Last update: **2021/07/01 09:52**

## **And-Gateway**

Das AND-Gateway modelliert den Verzweigungstyp "und".

Bei einer Verzweigung werden alle ausgehenden Kanten des Gateways simultan aktiviert.

## **Beispiel:**

Nachdem ein Kundenanruf entgegengenommen worden ist, soll sich der zuständige Mitarbeiter gleichzeitig nach den Wünschen des Kunden erkundigen und nebenbei seine Bestellung in das System eintragen.

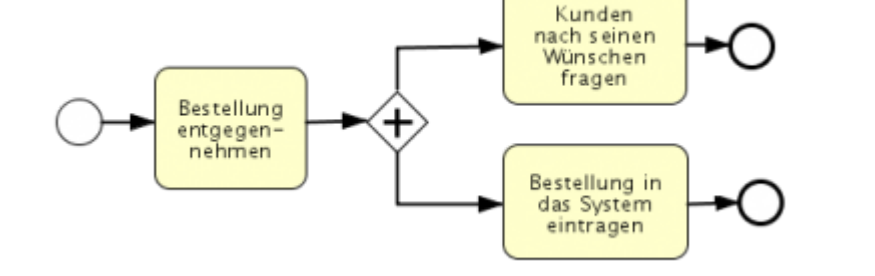

Bei einer Zusammenführung wird gewartet bis alle eingehenden Kanten abgearbeitet worden sind, bevor der ausgehende Sequenzfluss aktiviert wird.

## **Beispiel:**

Erst nachdem sowohl alle Wünsche des Kunden aufgenommen worden sind, als auch die Bestellung in das System eingetragen worden ist, wird das Kundengespräch beendet.

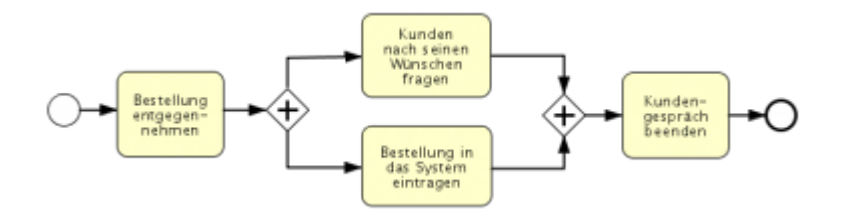

From: <https://wiki.tim-solutions.de/> - **TIM Wiki / [NEW TIM 6 Documentation](https://doc.tim-solutions.de)**

Permanent link: **[https://wiki.tim-solutions.de/doku.php?id=software:tim:and\\_gateway](https://wiki.tim-solutions.de/doku.php?id=software:tim:and_gateway)**

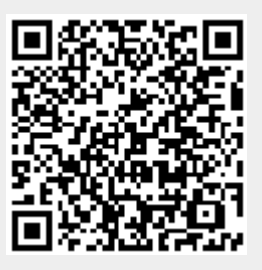